#### Simulação Gráfica

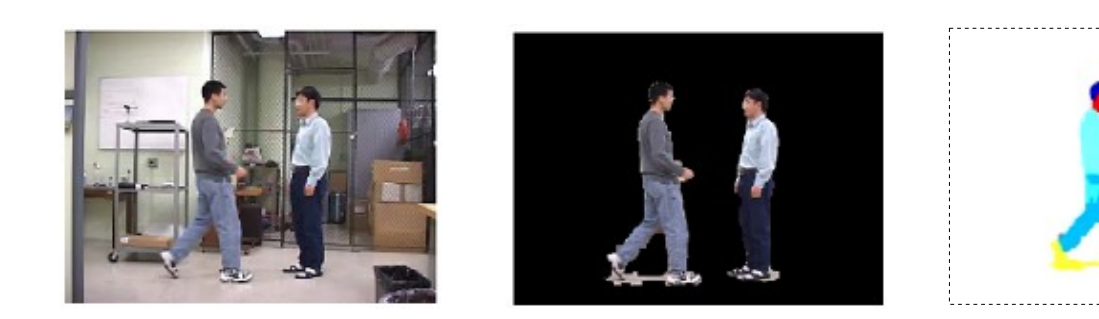

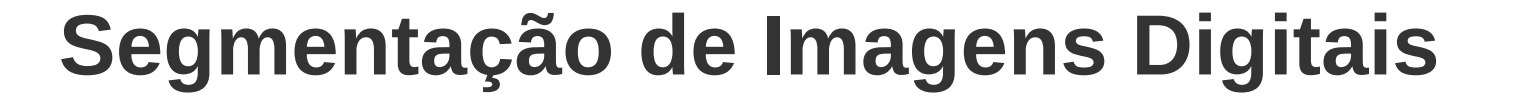

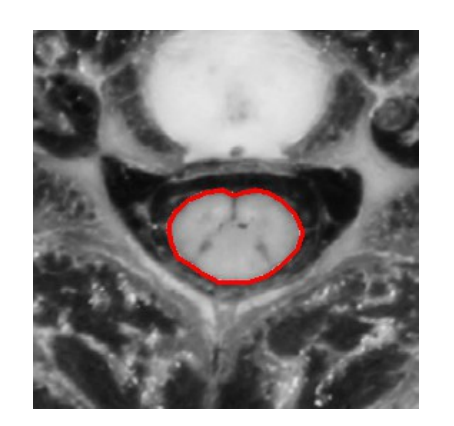

*Julio C. S. Jacques Junior*

## Segmentação

- Subdivide uma imagem em suas partes ou objetos constituintes.
	- O nível até o qual essa subdivisão deve ser realizada depende da aplicação

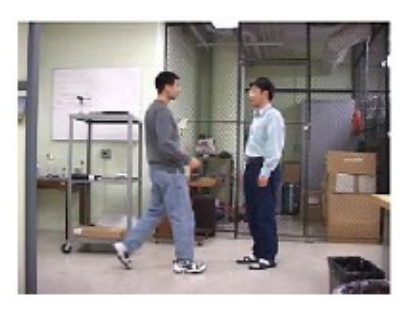

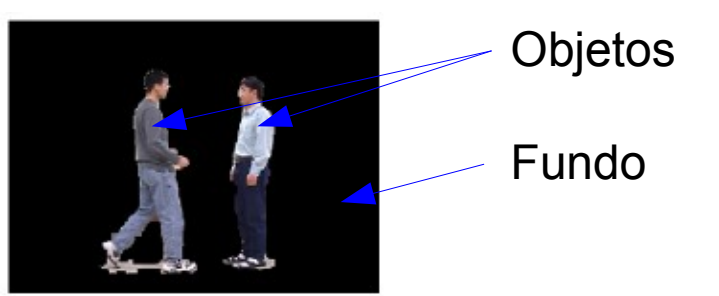

- Segmentação autônoma é uma das tarefas mais dificeis em PI.
- Maior chance de sucesso nas etapas seguintes (análise).

#### Ambientes controlados

- Ambiente controlado
	- Aplicações industriais (iluminação, etc)
	- Cinema, Televisão (*croma key*)

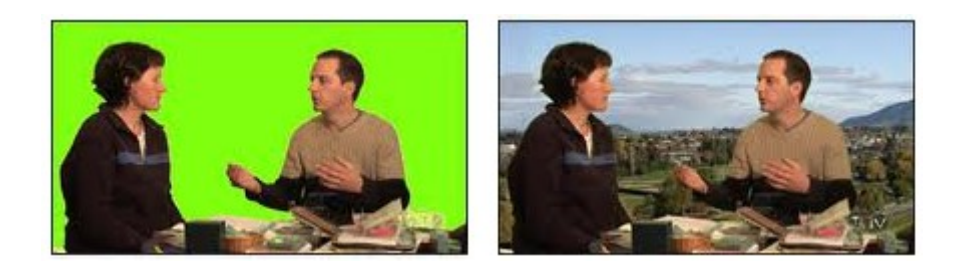

#### • Ambientes complexos

– Pessoas na rua, veículos em uma estrada, imagens de satélites, aéreas ou da web, etc.

#### Propriedades básicas

#### **Descontinuidade**

- Particionar a imagem baseado em mudanças bruscas de intensidade (detecção de pontos, linhas e bordas)
- Similaridade
	- Limiarização, crescimento de regiões e divisão e fusão de regiões.
- Imagens estáticas ou dinâmicas (video: pode usar o movimento como característica poderosa)

#### Descontinuidades

● A maneira mais comum é através da varredura da imagem por uma máscara (janela, template ou filtro)

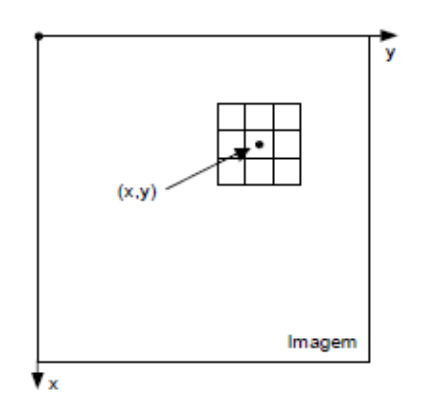

A Resposta da máscara em qualquer ponto da imagem é dada por

$$
R = \sum_{i=1}^{9} Wi \cdot Zi
$$

em que *Z i* é o nível de cinza do pixel associado com o coeficiente *W i* da máscara (soma dos produtos).

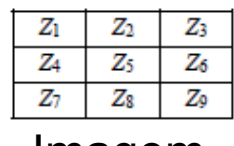

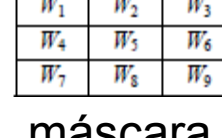

Imagem máscara

#### Detecção de Pontos

• Um ponto é detectado se  $|R| > T$ , em que  $T$  é um limiar não negativo.

 $\begin{bmatrix} -1 & -1 & -1 \\ -1 & 8 & -1 \\ -1 & -1 & -1 \end{bmatrix}$ 

Máscara usada para detecção de pontos isolados a partir de um fundo constante.

"o nível de cinza de um ponto isolado será completamente diferente do nível de cinza de seus vizinhos"

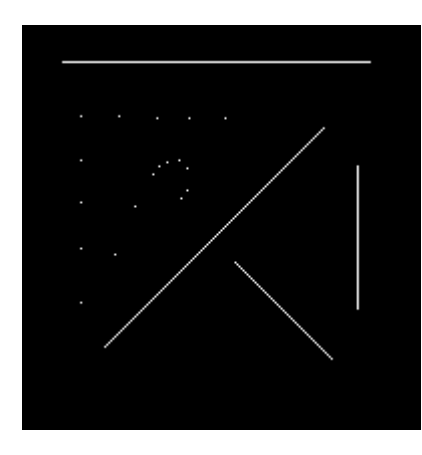

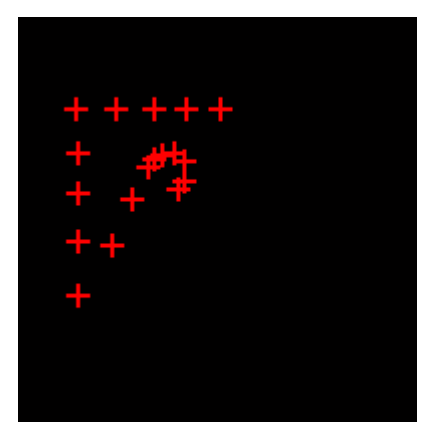

Pontos isolados detectados

#### Detecção de Linhas

• Mascaras usadas para detecção de linhas:

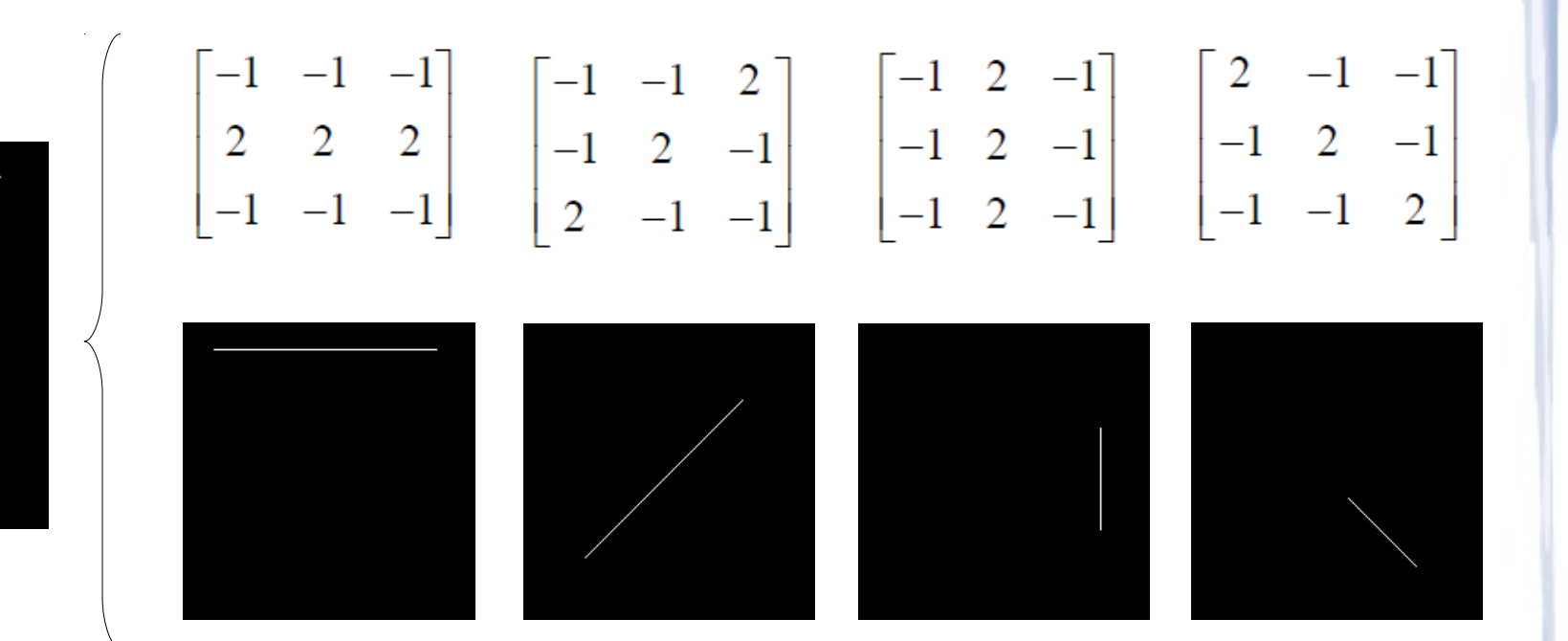

A direção preferencial de cada máscara é ponderada com um coeficiente maior (ou seja, 2) que outras direções possíveis.

#### Detecção de Bordas

• Uma borda é o limite entre duas regiões com propriedades relativamente distintas de níveis de cinza

– Computação de um operador local diferencial

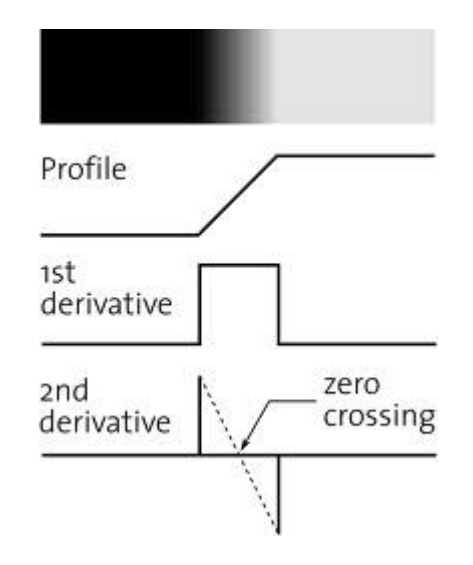

A magnitude da primeira derivada pode ser usada para detectar a presença de uma borda em um ponto da imagem.

O Sinal da primeira derivada pode ser usado para identificar se a borda vai do claro para o escuro ou vice-versa.

O Sinal da segunda derivada pode ser usado para identificar se um pixel de borda está no lado claro ou escuro.

#### Tipos de bordas

- *Setp* (borda ideal)
- *Ramp* (suavizada)
- *Roof* (pico)

#### Sensibilidade ao ruído

Sem ruido Ruido gaussiano (s=0.1) الدفانجانة Ruido gaussiano (s=1.0) Ruido gaussiano (s=10.1)

*Ramp edge*, primeira e segunda derivada, respectivamente

**Mesmo que o resultado visual do ruido seja pequeno, o seu impacto é significante.**

#### Operadores de Gradiente

• O vetor gradiente aponta na direção de mudança mais rápida de *f* na posição *(x,y)*

Gradiente 2D:  
\n
$$
\nabla \mathbf{f} = \begin{bmatrix} G_x \\ G_y \end{bmatrix} = \begin{bmatrix} \frac{\partial f}{\partial x} \\ \frac{\partial f}{\partial y} \end{bmatrix}
$$

Magnitude:

$$
\nabla f = \text{mag}(\nabla f) = [G_x^2 + G_y^2]^{1/2}
$$

Aproximação da magnitude:  $\nabla f \approx |G_x| + |G_y|$ 

$$
\begin{aligned} &\hat{\mathsf{Angulo}}/\text{direção:} \\ &\alpha(x,y)=\tan^{-1}\!\left(\frac{G_y}{G_x}\right) \end{aligned}
$$

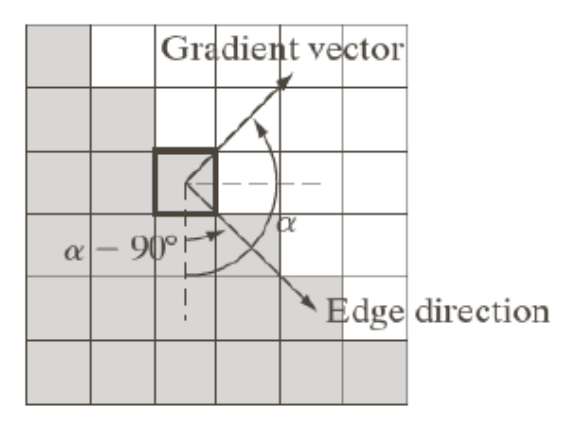

#### Máscaras ou operadores

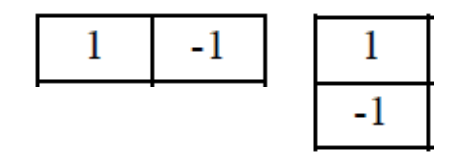

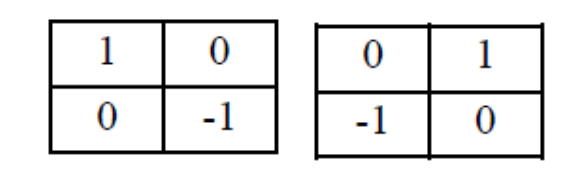

Máscara unidimensional Roberts (diagonal), 1965

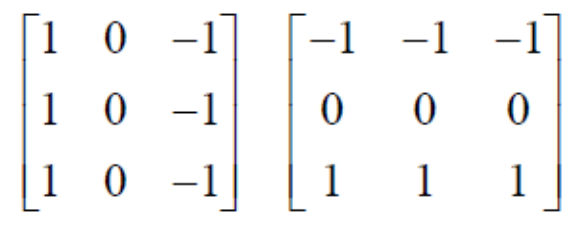

Prewitt (3x3), 1970

$$
\begin{bmatrix} 1 & 0 & -1 \ 2 & 0 & -2 \ 1 & 0 & -1 \end{bmatrix} \begin{bmatrix} -1 & -2 & -1 \ 0 & 0 & 0 \ 1 & 2 & 1 \end{bmatrix}
$$

Sobel (*smothing*), 1970 Laplaciano

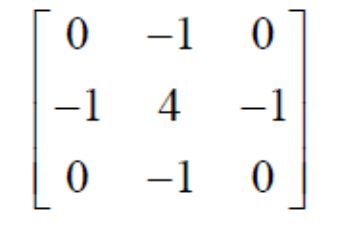

## Sobel

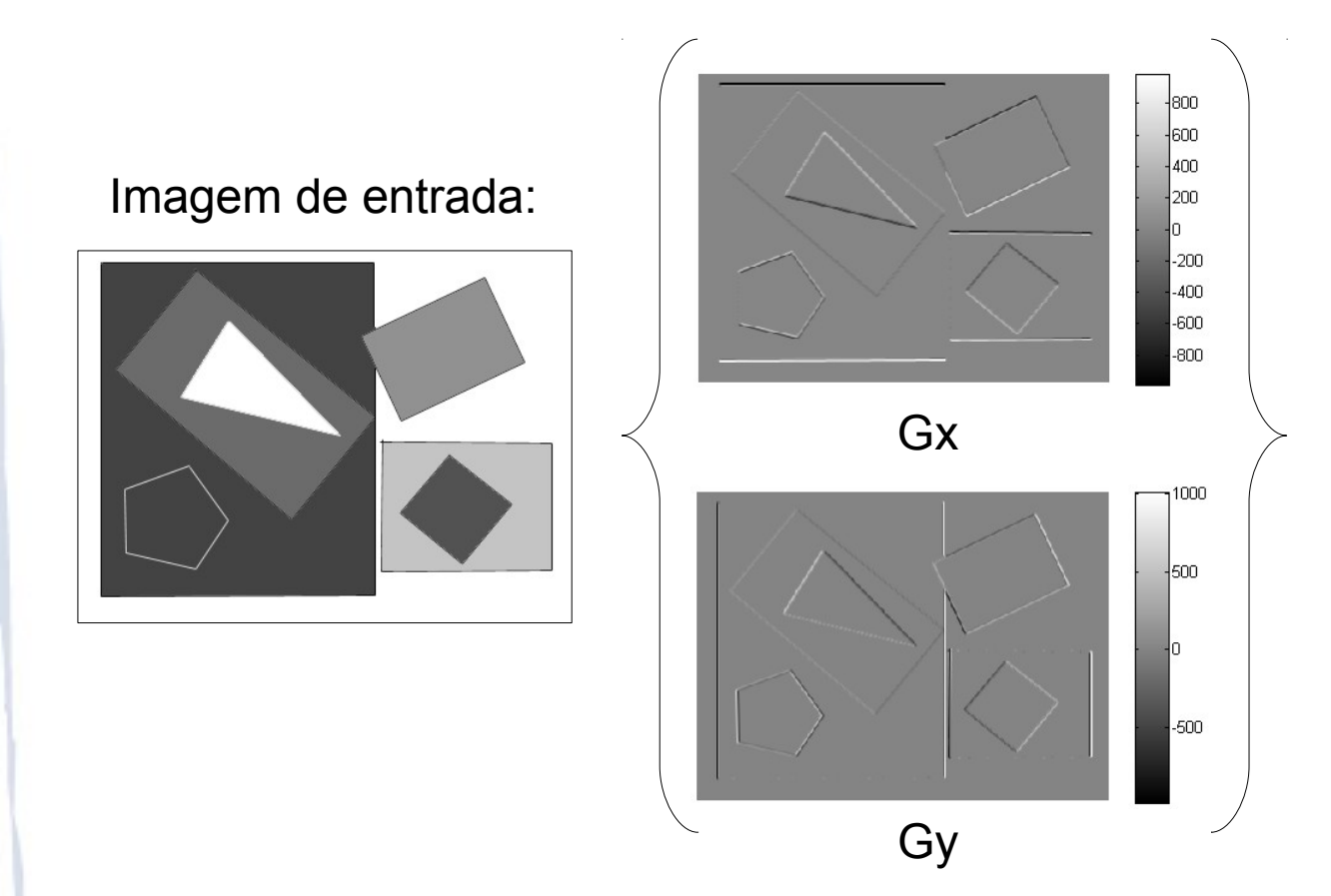

#### Magnitude do gradiente:

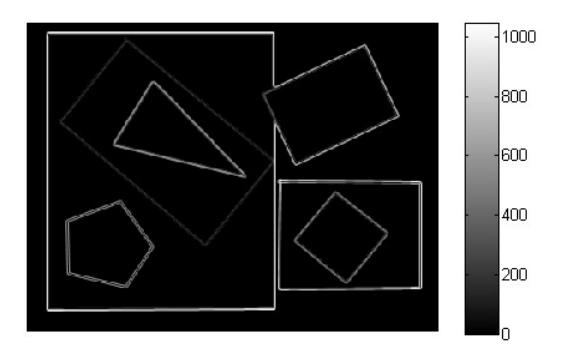

#### Combinando Gradiente e Limiarização

• Ex.: remover valores menores que 70% do valor máximo (magnitude)

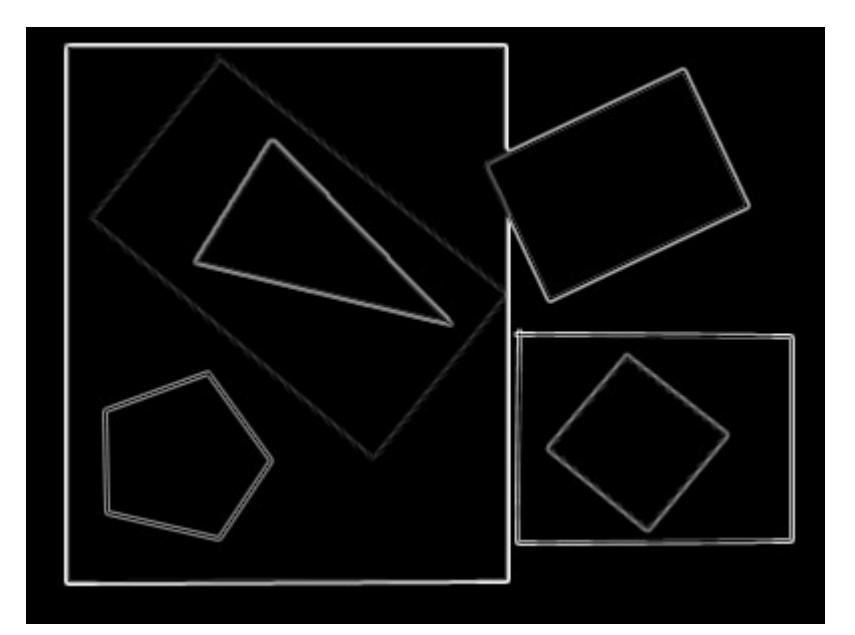

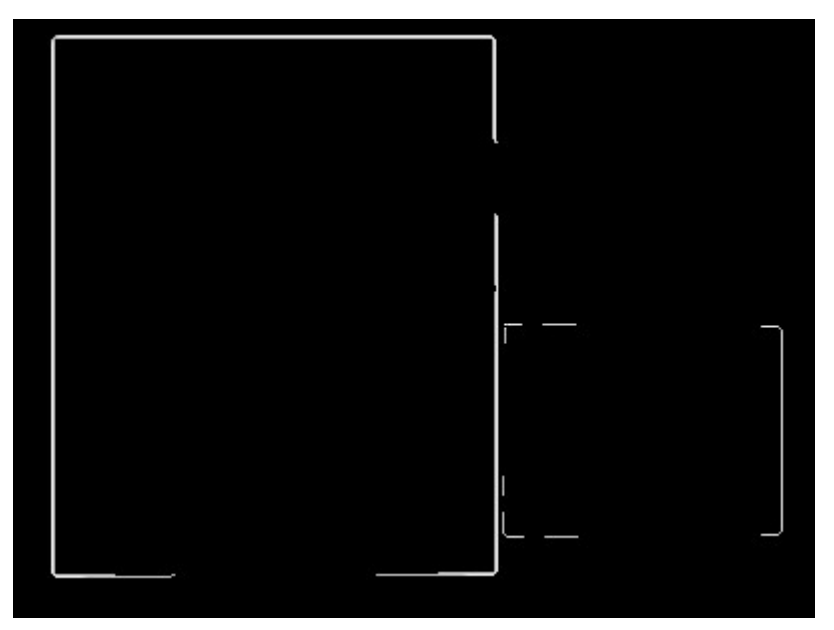

Magnitude do gradiente Resultado após limiarização

#### HOG

#### • Histogram of Oriented Gradients

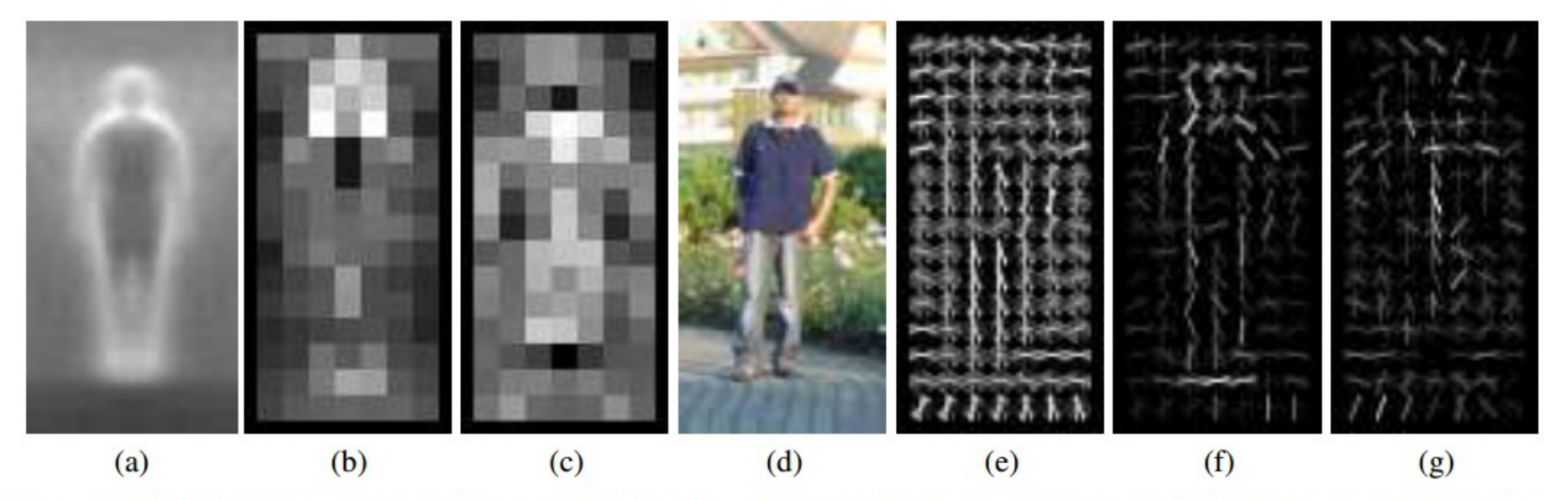

Figure 6. Our HOG detectors cue mainly on silhouette contours (especially the head, shoulders and feet). The most active blocks are centred on the image background just *outside* the contour. (a) The average gradient image over the training examples. (b) Each "pixel" shows the maximum positive SVM weight in the block centred on the pixel. (c) Likewise for the negative SVM weights. (d) A test image. (e) It's computed R-HOG descriptor. (f,g) The R-HOG descriptor weighted by respectively the positive and the negative SVM weights.

> *N. Dalal and B. Triggs. Histograms of oriented gradients for human detection. CVPR 2005*

#### **Similaridades**

- **Limiarização** (ou binarização)
	- Consiste em separar as regiões de uma imagem quando esta apresenta duas classes.

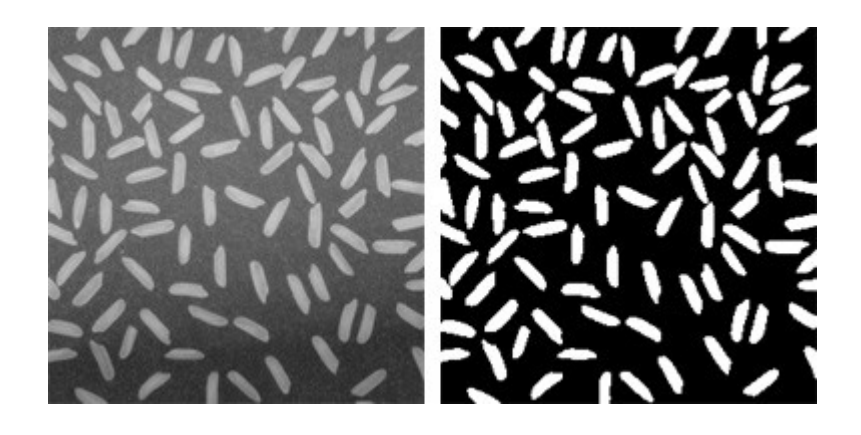

**DEMO – histograma**

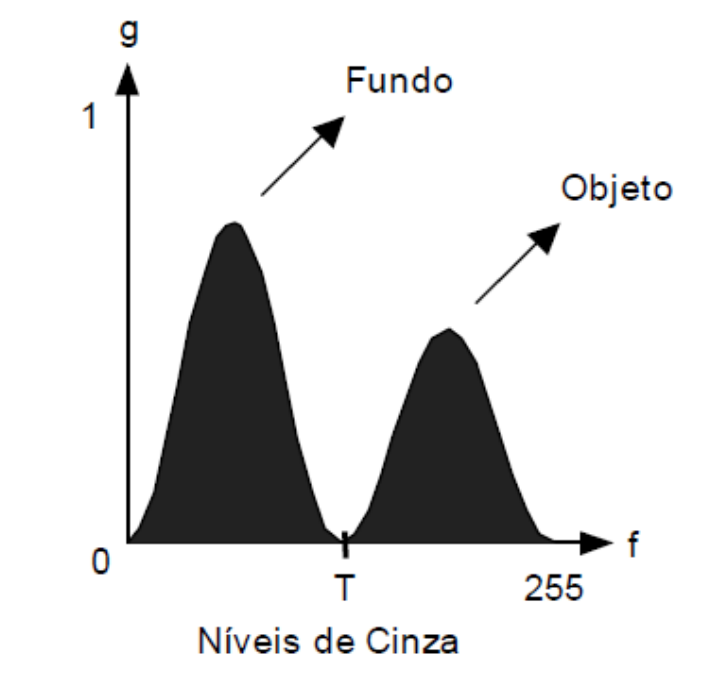

## Limiarização

#### • Histograma

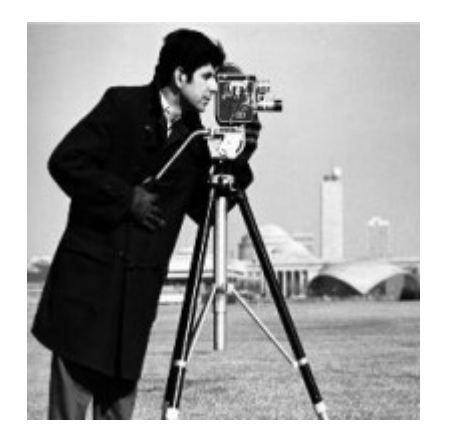

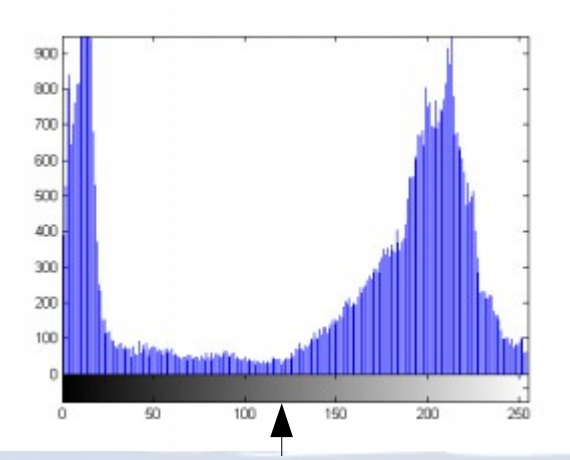

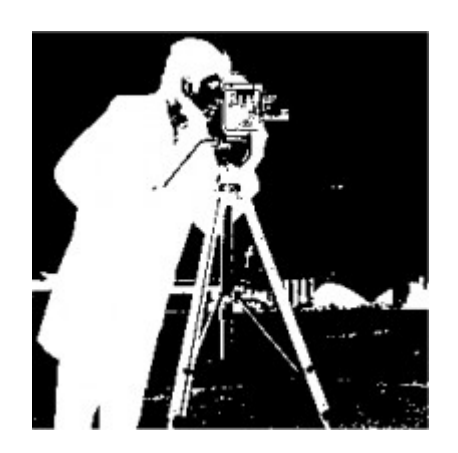

 $g(x, y) = 1$  se  $f(x, y) \geq T$  $= 0$  se  $f(x, y) < T$ 

## Seleção do limiar

• Caso ideal: picos altos, estreitos, separados por vales fundos

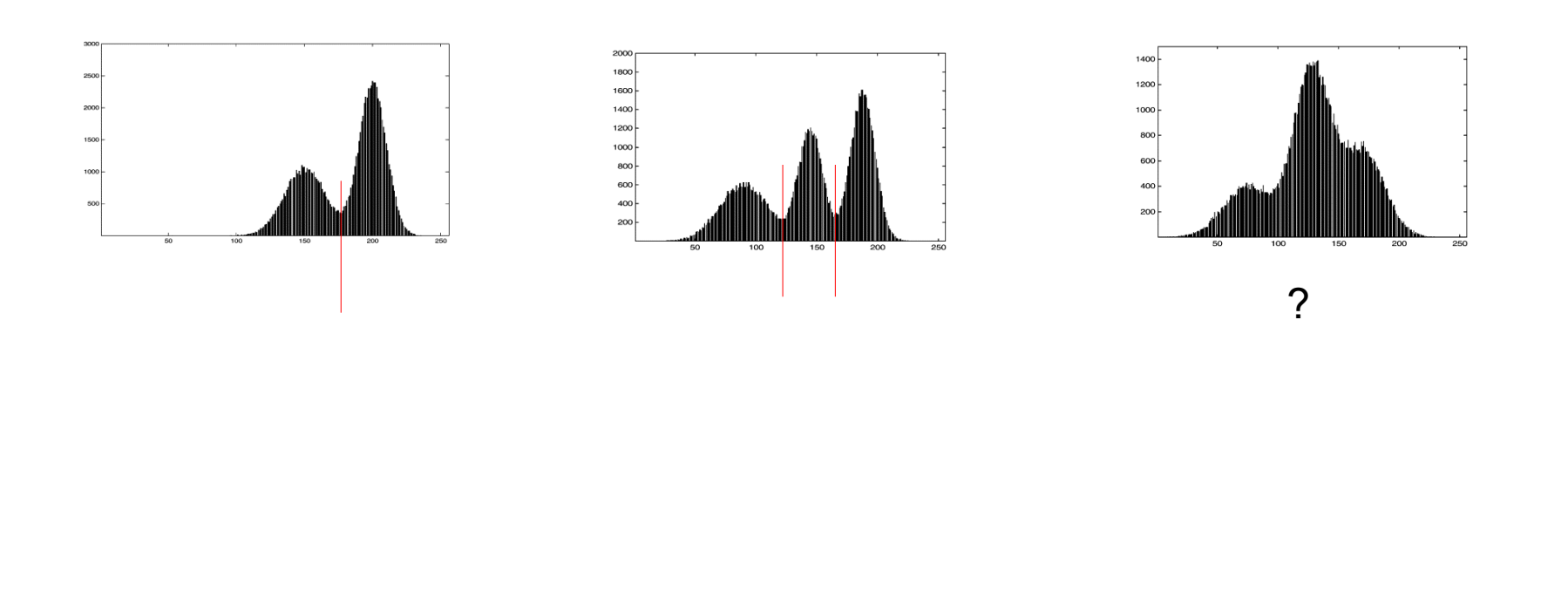

# Influência do ruído

● Ilustração de como o ruído pode afetar o histograma de uma imagem

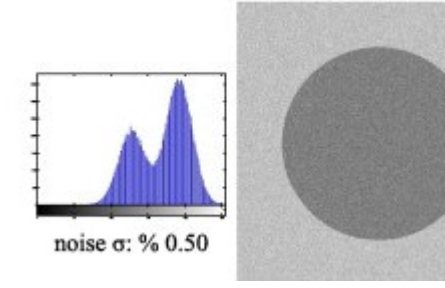

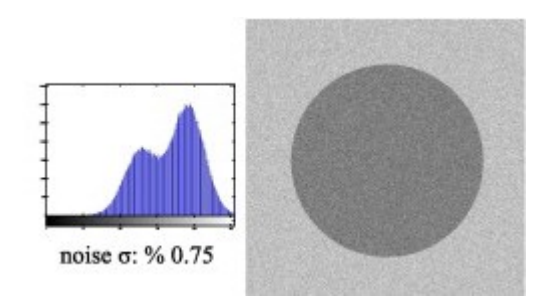

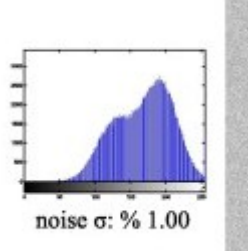

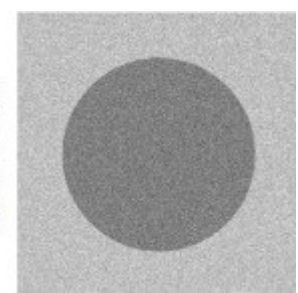

#### Limiar automático: exemplo

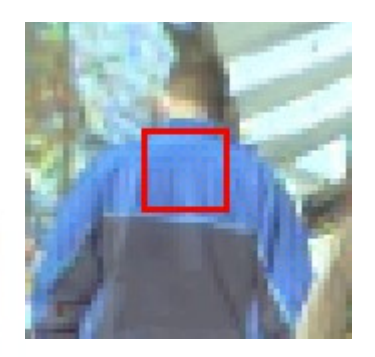

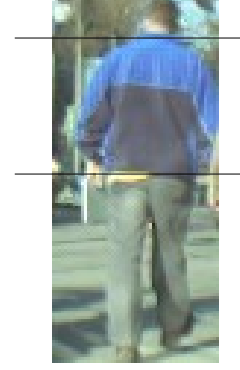

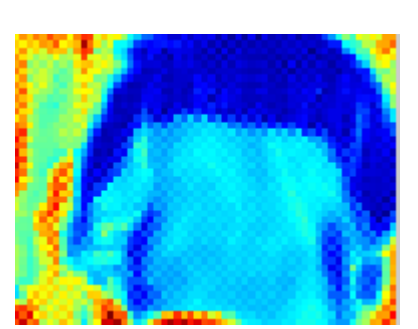

Source Target Measuring similarity

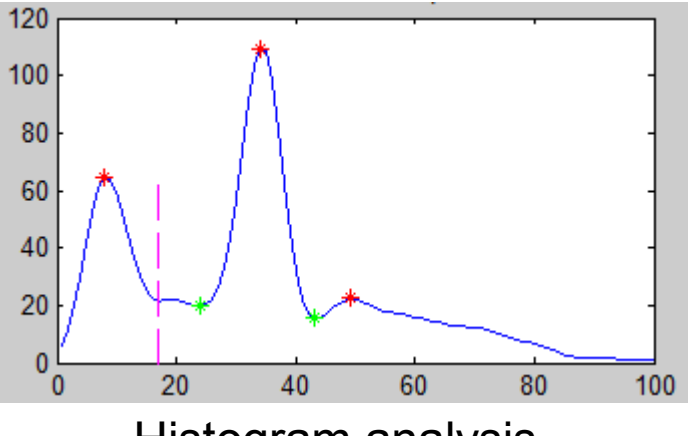

Histogram analysis

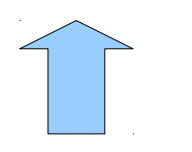

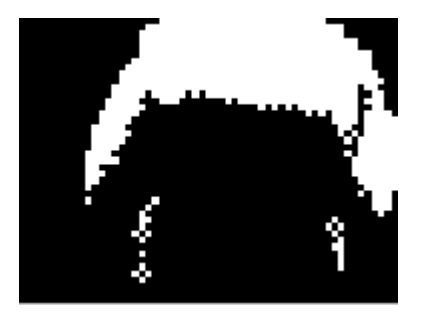

Segmented image

# Segmentação orientada a regiões

- Crescimento de regiões por agregação
	- A partir de um conjunto de "sementes", agrupa *pixels* que possuem propriedades similares.
	- Critérios para o crescimento:
		- Sementes (método manual ou automático)
		- Conectividade e medida de similaridade
		- Características (intensidade, cor, etc)
		- Regra de parada

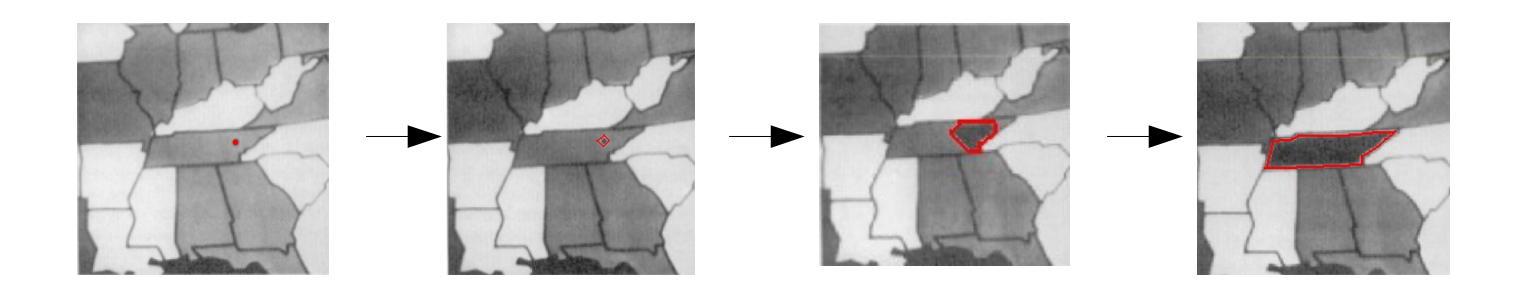

#### Crescimento de regiões, ex.:

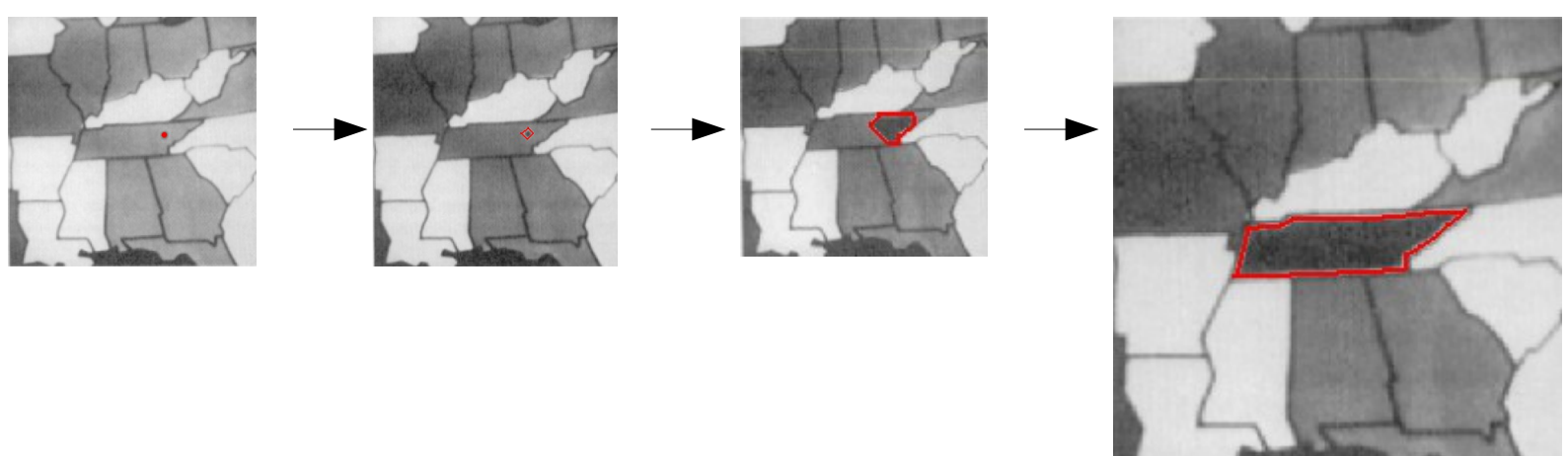

Critérios para o crescimento:

(1) Diferença absoluta entre os níveis de cinza (pixel e semente) seja inferior que 10% da diferença entre o menor e o maior nível de cinza da imagem (nesse caso, 255);

(2) qualquer pixel acrescentado à região deve apresentar uma conectividade de 8 com pelo menos um pixel previamente incluído na região.

## Divisão e Fusão de regiões

• Subdividir a imagem em um conjunto de regiões arbitrárias e disjuntas, e então realizar a divisão e/ou fusão dessas regiões, baseado em alguma condição.

Seja R uma representação de uma imagem,

Se Q(R) = FALSE, a região é subdividida em quadrantes,

Se cada quadrante for FALSE, o mesmo é subdividido e assim sucessivamente.

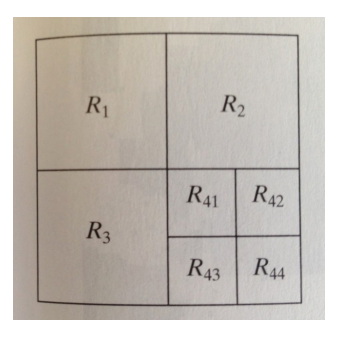

*quadimages quadtree*

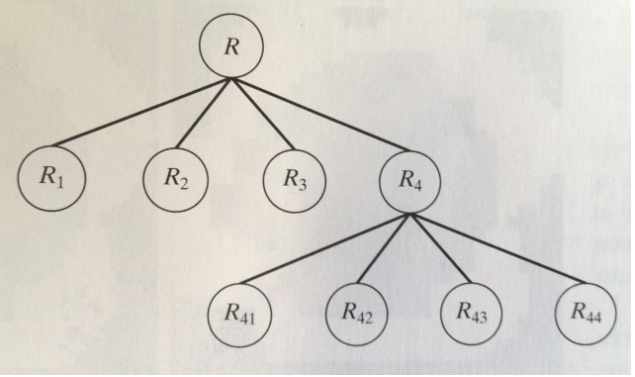

#### Divisão e Fusão, ex.:

• O objetivo é segmentar o "anel" menos denso:

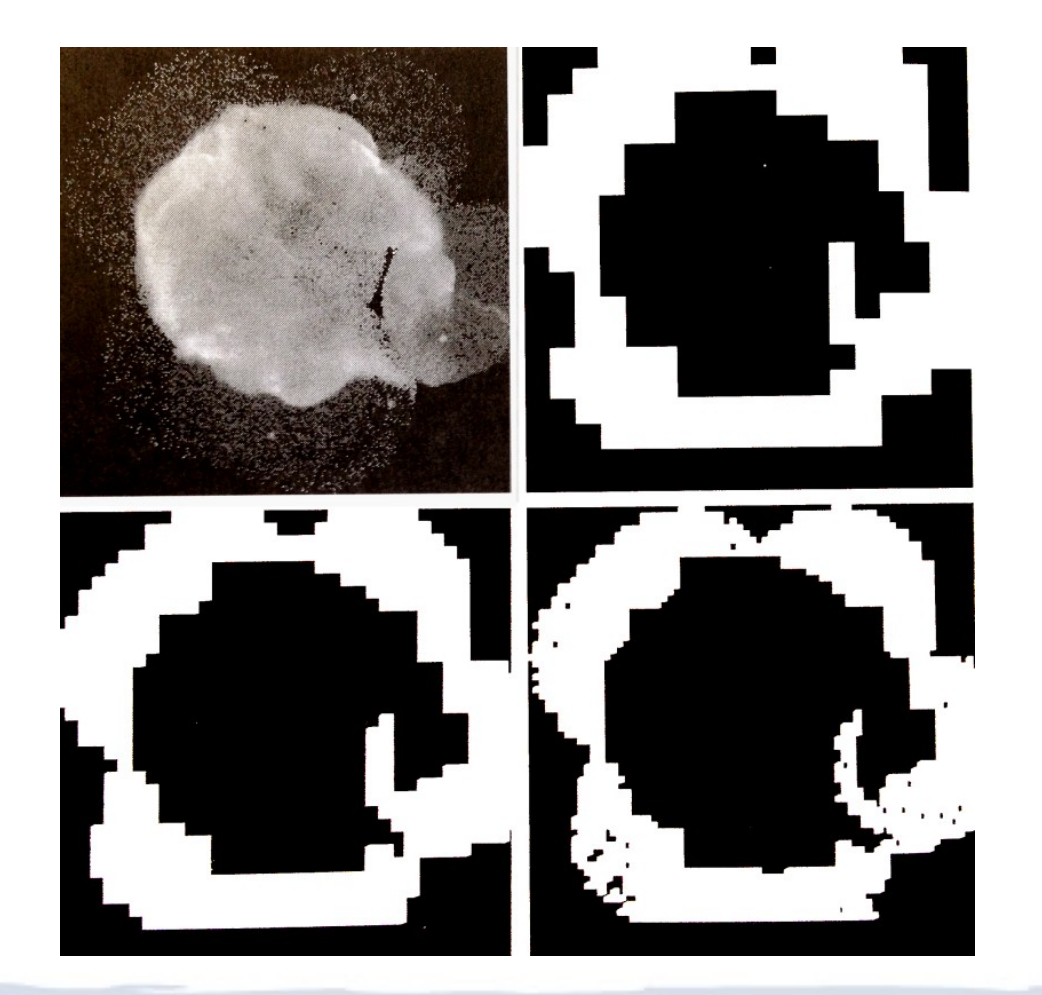

Usando limites para o tamanho mínimo das regiões de 32x32, 16x16 e 8x8.

TRUE if  $\sigma > a$  AND  $0 < m < b$  $Q =$ FALSE otherwise

*Condições:*

(1) desvio padrão da região maior que desvio do fundo e da região central

(2) valor médio da região entre o escuro e o claro

#### **Watersheds**

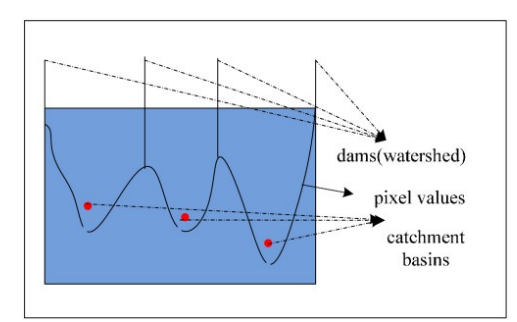

- Interpretação topográfica
	- Um processo de imersão simula a inundação da superfície a partir de regiões mais baixas (mínimos)
	- Prevenindo junção de regiões que crescem de diferentes *sources* ("diques")

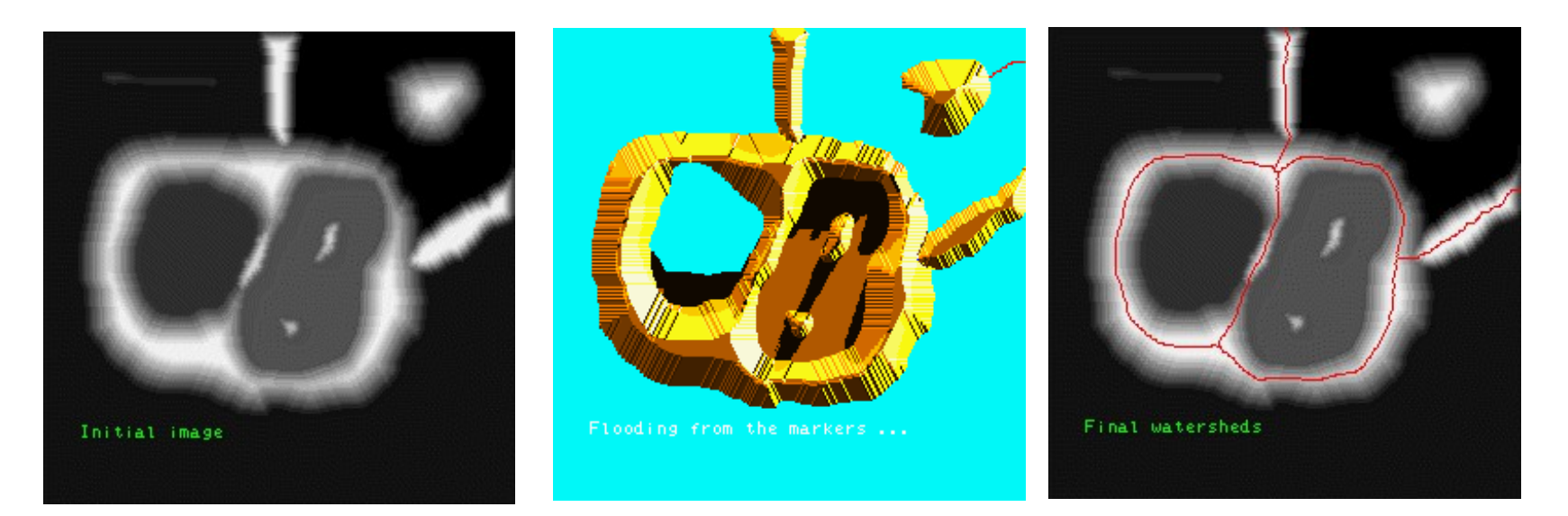